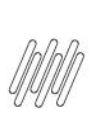

### 15961486 DLOGWMSMSP-14893 DT TOTVS OMS x TPR -PESO E VALOR INCONSISTENTES NA MONTAGEM DE **CARGA DA INTEGRAÇÃO (OMSATPR1)**

# **Sumário**

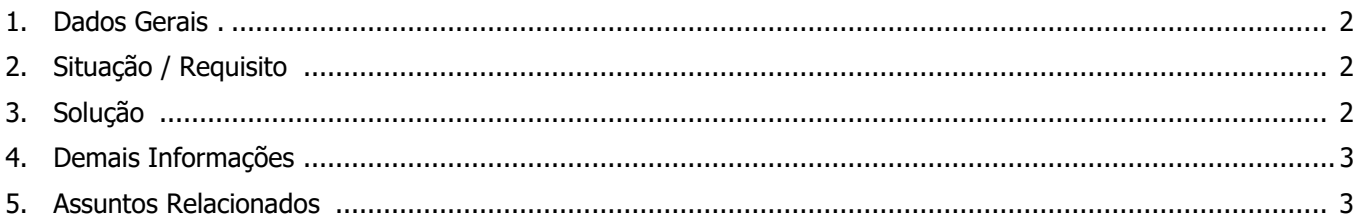

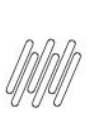

### **15961486 DLOGWMSMSP-14893 DT TOTVS OMS x TPR - PESO E VALOR INCONSISTENTES NA MONTAGEM DE CARGA DA INTEGRAÇÃO (OMSATPR1)**

### **1. Dados Gerais**

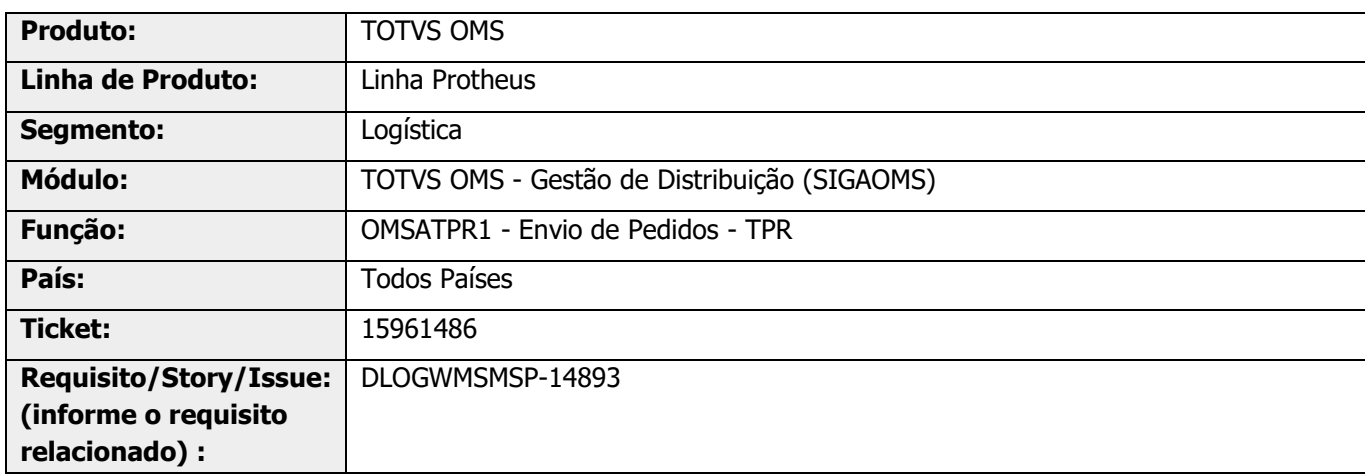

## **2. Situação / Requisito**

Na geração da carga via integração TPR não está sendo considerado o parâmetro **MV\_PESOCAR** para o peso, sendo que, o valor da carga está diferente do valor dos Pedidos.

# **3. Solução**

Efetuada manutenção na função de geração da carga via TPR, para que sejam considerados o parâmetro e o valor dos produtos nos Pedidos.

Quando o parâmetro **MV\_PESOCAR** estiver como **"L"** será enviado o campo **B1\_PESO**; caso contrário, **B1\_PESBRU.**

Caso necessário, no momento da geração da carga pode ser utilizado o Ponto de Entrada **OM200PES,** que recebe o código do produto e retorna o peso unitário.

#### **Exemplo de Utilização**

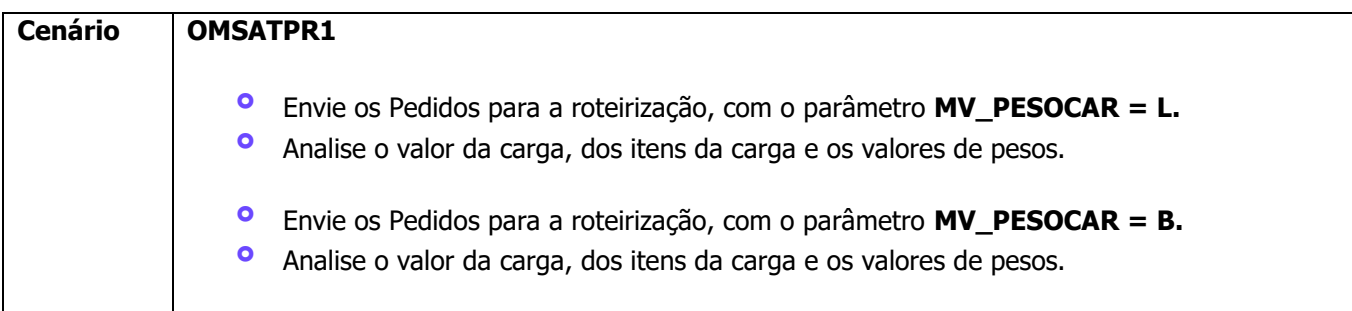

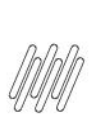

**15961486 DLOGWMSMSP-14893 DT TOTVS OMS x TPR - PESO E VALOR INCONSISTENTES NA MONTAGEM DE CARGA DA INTEGRAÇÃO (OMSATPR1)**

### **4. Demais Informações**

#### **Tabelas Utilizadas**

**°** SC9 - Liberação dos Itens do Pedido de Vendas

### **5. Assuntos Relacionados**

#### **Ponto de Entrada**

**°** DT PE OM200PES - [Cálculo do peso do produto](https://tdn.totvs.com/pages/viewpage.action?pageId=616948873)

 $\stackrel{\cdot}{\circ}$